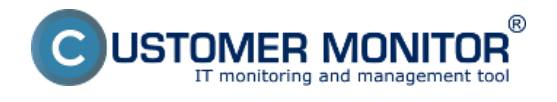

Dátum vydania: jún 2021

# **C-Monitor**

- Zlepšenie hromadnej inštalácie C-Monitora prostredníctvom jedného .msi súboru, v ktorom je zahrnutý C-MConfig.bin a AutoInstall.srg. Viac si môžete prečítať [TU](https://customermonitor.sk/news/blog/instalacia-c-monitor-klienta-v-domenovom-prostredi) [1].
- Upravené popisy, chybové hlášky a aj titulok okna.
- [Reštart CMonitora cez Scheduler naplánovať úlohy s kľúčovým slovom:](https://customermonitor.sk/vstavane-prikazy-c-monitora) [restartcmonitor.](https://customermonitor.sk/vstavane-prikazy-c-monitora) [2]
- [Pridaná možnosť oneskorenia úlohy "Task execution delay" v scheduleri cez "Conditions](https://customermonitor.sk/ako-funguje-cm/sucasti-a-architektura-cm/c-monitor-windows-klient/c-monitorconsole/planovanie-uloh) [for Execution](https://customermonitor.sk/ako-funguje-cm/sucasti-a-architektura-cm/c-monitor-windows-klient/c-monitorconsole/planovanie-uloh) [3]." Spôsoby dodatočné oneskorenie po spustení úlohy na základe iných kritérií.
- [Doplnenie funkcionality spúšťania powershell scriptov](https://customermonitor.sk/spustania-powershell-skriptov) [4], nielen pod system local accountom, ale aj pod používateľom. Napríklad pri migráciách Office365.
- [Podpora pri vzdialených hromadných inštaláciách C-Monitor klienta cez GPO](https://customermonitor.sk/news/blog/instalacia-c-monitor-klienta-v-domenovom-prostredi) [1]. Inštalácia cez jeden inštalačný súbor CMSetup.exe/MSI, ktorý v sebe obsahuje konfiguračný súbor CM servera C-MConfig.bin a registračné inštrukcie (Autoinstall.srg).
- Podpora SSL pre služby POP3/SMTP vo všetkých funkciách, vo Watchoch, v rámci príjmu a odosielania v C-Monitore.

## **C-Monitor a CDESK3**

- C-Monitor od verzie 3.1.744.9 funguje voči serveru CM/CDESK 2.0 ale aj CM/CDESK 3.0.
- [V CDESK 3.0 je pri Easyclick požiadavke priamo odkaz pre pripojenie na počítač](https://www.cdesk.sk/dokumentacia/praca-s-poziadavkou-operator/) [5].

## **Watche**

- V informačnom paneli sa zobrazuje maximálne 50 položiek. Ide hlavne o watche.
- Pamäťová optimalizácia Watchov CHAT scriptov.
- Služby pri Watch akciách majú ošetrenú medzeru v názve, automatické dopĺňanie / odstraňovanie úvodzoviek podľa typu akcie - napr. stop, pause, start.., zlepšené vyhľadávanie služby.
- Sledovanie stavu zamknutia bitlocker partície.

## **Vzdialený prístup (CM-EasyDesktop, Teamviewer)**

- [Rozšírenie o priame RDP pripojenie k počítaču](https://customermonitor.sk/ako-funguje-cm/vzdialeny-pristup-k-obrazovke/cm-remote-vzdialeny-pristup-na-obrazovku#Postup%20prip%C3%A1jania%20cez%20CM-DirectRDP) [6]. Prepojenie prebieha cez Remote Desktop klienta cez bezpečné pripojenie.
- Pri pripojení cez TeamViewer umožňujeme spustiť Quick Support program pod administrátorom.

### **Descript**

- Sledovanie zdravia SSD Harddiskov.
- Informácie o stave bitlockeru.

Date: 1.6.2021

#### **Odkazy**

[1] https://customermonitor.sk/news/blog/instalacia-c-monitor-klienta-v-domenovom-prostredi

[2] https://customermonitor.sk/vstavane-prikazy-c-monitora

[3] https://customermonitor.sk/ako-funguje-cm/sucasti-a-architektura-cm/c-monitor-windows-klient/cmonitorconsole/planovanie-uloh

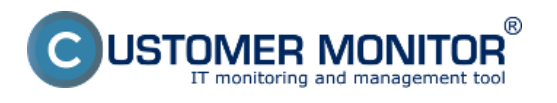

**Nová verzia CM 3.1.752.0**

Zverejnené na Customer Monitor (https://customermonitor.sk)

[4] https://customermonitor.sk/spustania-powershell-skriptov

[5] https://www.cdesk.sk/dokumentacia/praca-s-poziadavkou-operator/

[6] https://customermonitor.sk/ako-funguje-cm/vzdialeny-pristup-k-obrazovke/cm-remote-vzdialeny-

pristup-na-obrazovku#Postup%20prip%C3%A1jania%20cez%20CM-DirectRDP